## ЧАЙ. ЗАВАРИВАНИЕ

ЗАДАНИЕ ОТНОСИТСЯ К КОМПЕТЕНЦИИ «НАУЧНОЕ ОБЪЯСНЕНИЕ ЯВЛЕНИЙ» И ПРЕДПОЛАГАЕТ УМЕНИЕ ПРИМЕНИТЬ ЕСТЕСТВЕННО – НАУЧНЫЕ ЗНАНИЯ ДЛЯ ОБЪЯСНЕНИЯ ЯВЛЕНИЙ

ТЕМЫ УРОКОВ: «ПРИЗНАКИ ХИМИЧЕСКИХ РЕАКЦИЙ»

«ЧИСТЫЕ ВЕЩЕСТВА И СМЕСИ»

«СКОРОСТЬ ХИМИЧЕСКИХ РЕАКЦИЙ»

## ЗАДАНИЕ

В ПРЕЖНИЕ ВРЕМЕНА В РОССИИ ЧАЙ ЗАВАРИВАЛИ КИПЯТКОМ ИЗ САМОВАРА. ПОСЛЕ ЭТОГО ЗАВАРОЧНЫЙ ЧАЙНИК ЕЩЁ НЕКОТОРОЕ ВРЕМЯ СТОЯЛ СВЕРХУ НА САМОВАРЕ И ПОДОГРЕВАЛСЯ ПАРОМ, ЧАСТО ЕГО ЕЩЁ И НАКРЫВАЛИ САЛФЕТКОЙ. ВОПРОС: ДЛЯ ЧЕГО ЗАВАРОЧНЫЙ ЧАЙНИК ЕЩЁ НЕКОТОРОЕ ВРЕМЯ ГРЕЛИ ПАРОМ? 1. ЧТОБЫ УСКОРИТЬ ХИМИЧЕСКИЕ ПРОЦЕССЫ, ИДУЩИЕ В ЧАЙНЫХ ЛИСТЬЯХ 2. ЧТОБЫ УСКОРИТЬ ПЕРЕХОД ВЕЩЕСТВ, СОДЕРЖАЩИХСЯ В ЛИСТЬЯХ, В НАСТОЙ ЧАЯ 3. ЧТОБЫ РАЗРУШИТЬ КЛЕТКИ В ЛИСТЬЯХ ЧАЯ 4. ЧТОБЫ УСКОРИТЬ ПЕРЕХОД ЖИДКОСТИ В ГАЗООБРАЗНОЕ СОСТОЯНИЕ

## ОПРЕДЕЛЕНИЕ СРЕДЫ РАСТВОРА

ЗАДАНИЕ ОТНОСИТСЯ К КОМПЕТЕНЦИИ «ПРИМЕНЕНИЕ ЭКСПЕРИМЕНТАЛЬНЫХ ДАННЫХ ДЛЯ ПОЛУЧЕНИЯ ВЫВОДОВ»

УЧАЩИЕСЯ РАБОТАЮТ С ДАТЧИКОМ ИЗ ОБОРУДОВАНИЯ ЦЕНТРА «ТОЧКА РОСТА», ПОЛУЧАЮТ ДАННЫЕ ПО ГРАФИКУ, ЗАНОСЯТ РЕЗУЛЬТАТЫ В ТАБЛИЦУ, ДЕЛАЮТ ВЫВОДЫ.

ТЕМЫ УРОКОВ «КИСЛОТЫ», «ОСНОВАНИЯ», «ГИДРОЛИЗ»

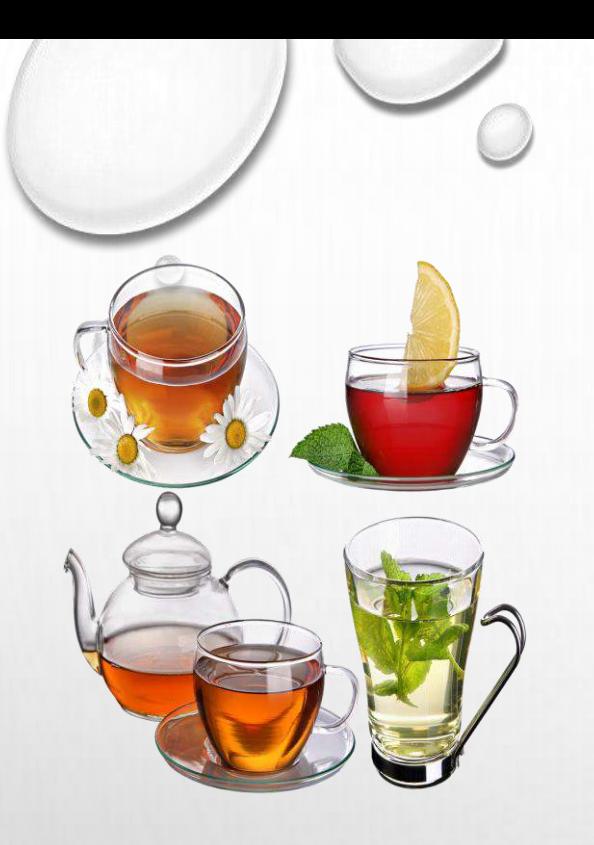

## ОПРЕДЕЛЕНИЕ РН РАСТВОРОВ ЧАЯ **ЗАДАНИЕ**

1. ОПРЕДЕЛИТЬ РН ЗЕЛЁНОГО, ЧЁРНОГО И ФРУКТОВОГО ЧАЯ С ПОМОЩЬЮ ДАТЧИКА 2. ЗАНЕСТИ ДАННЫЕ В ТАБЛИЦУ 3. СРАВНИТЬ РЕЗУЛЬТАТЫ И СДЕЛАТЬ ВЫВОДЫ

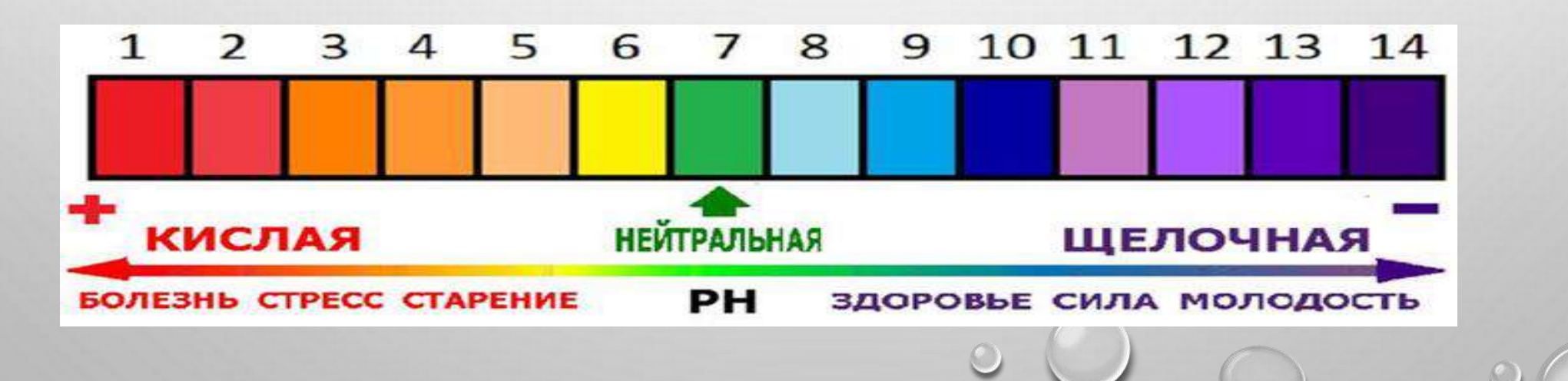

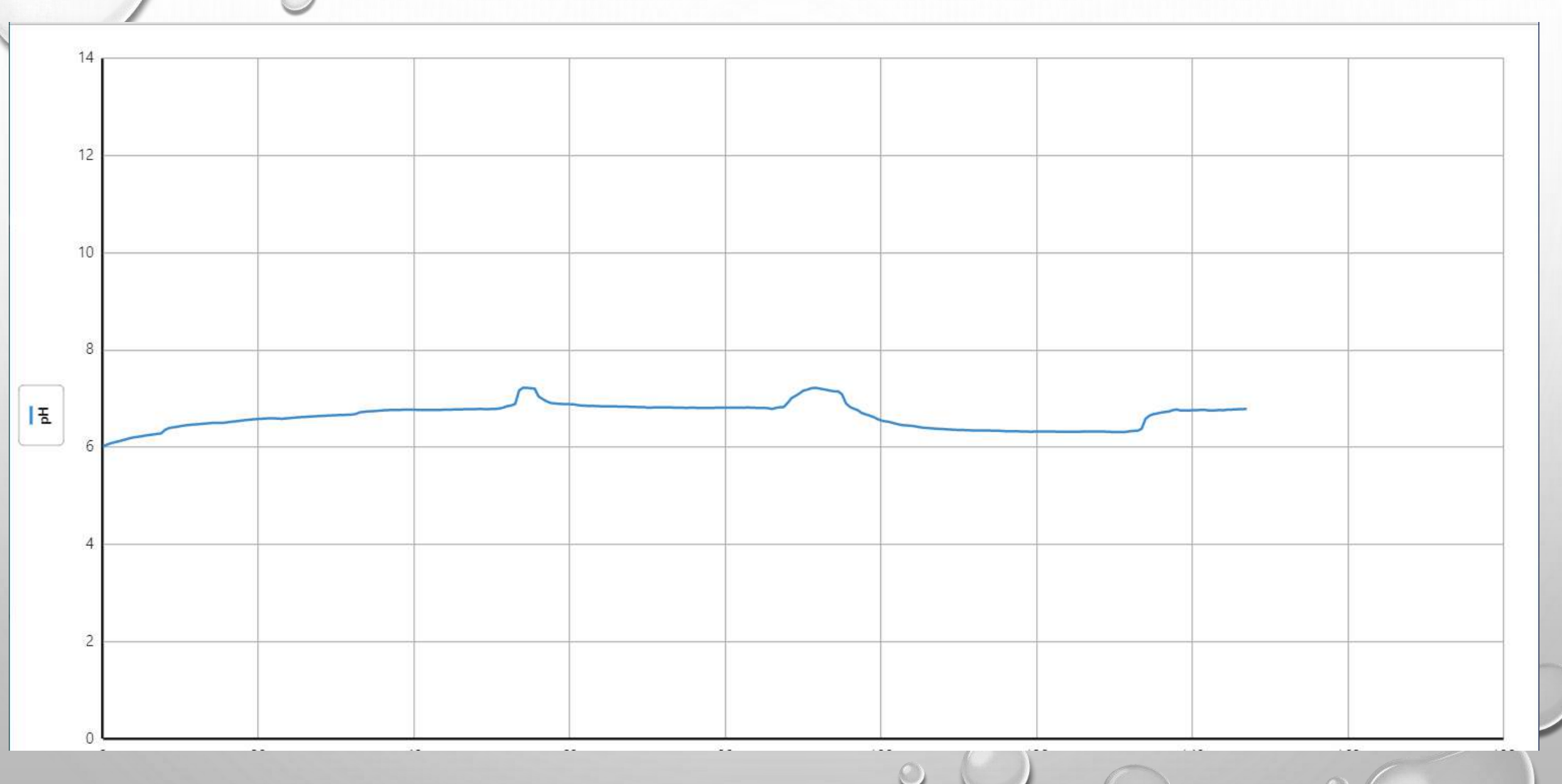

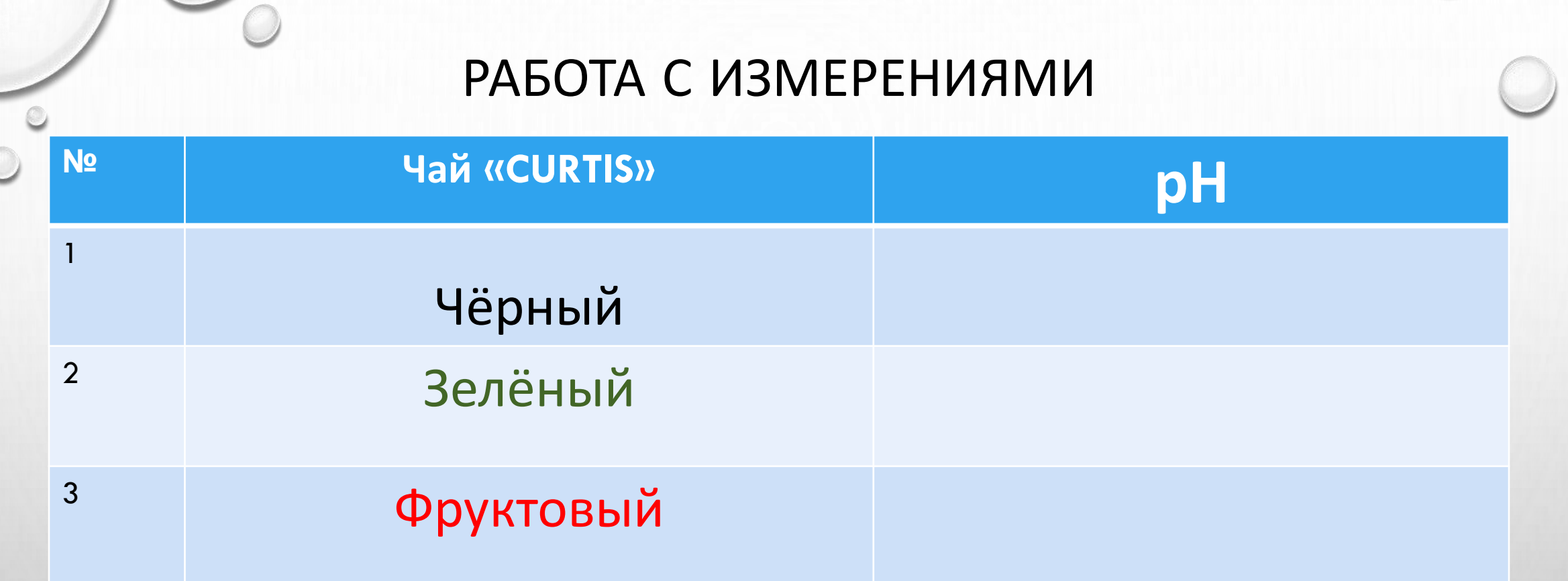

Делаем выводы: 1). Одинаково ли значение рН чёрного, зелёного и фруктового чая?

- 2). Какой чай вы рекомендуете пить чаще, чем другие?
- 3). Чем вы объясняете свой выбор?